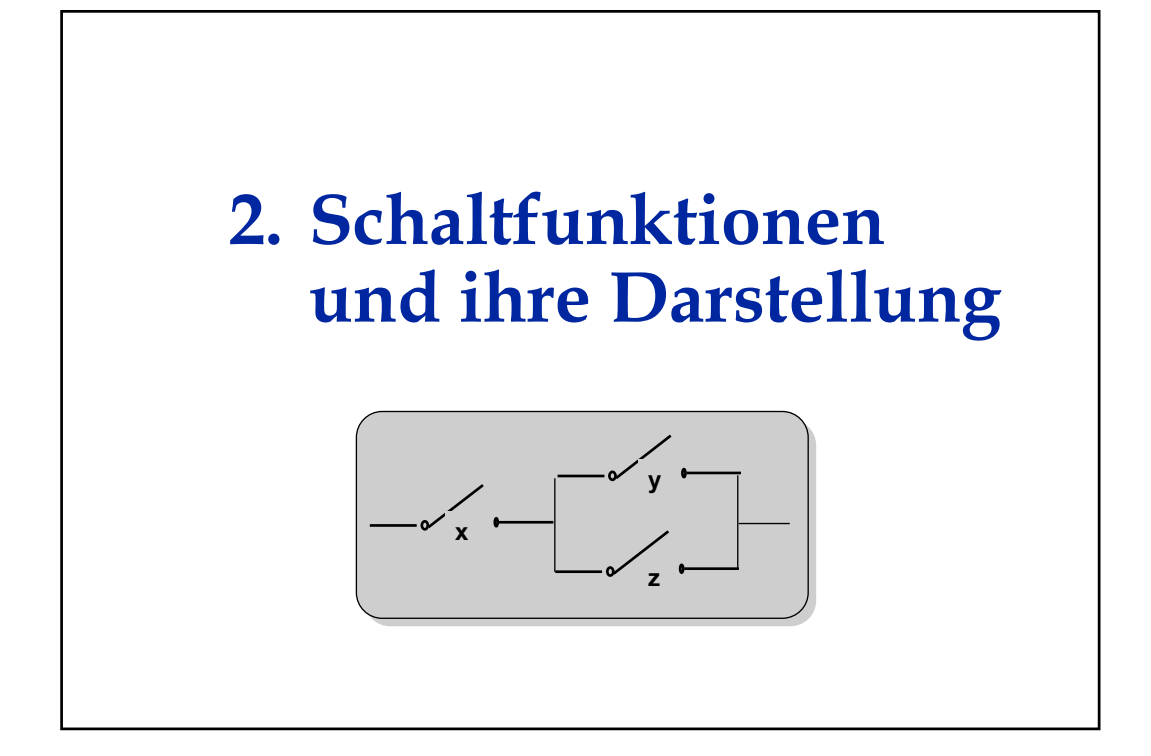

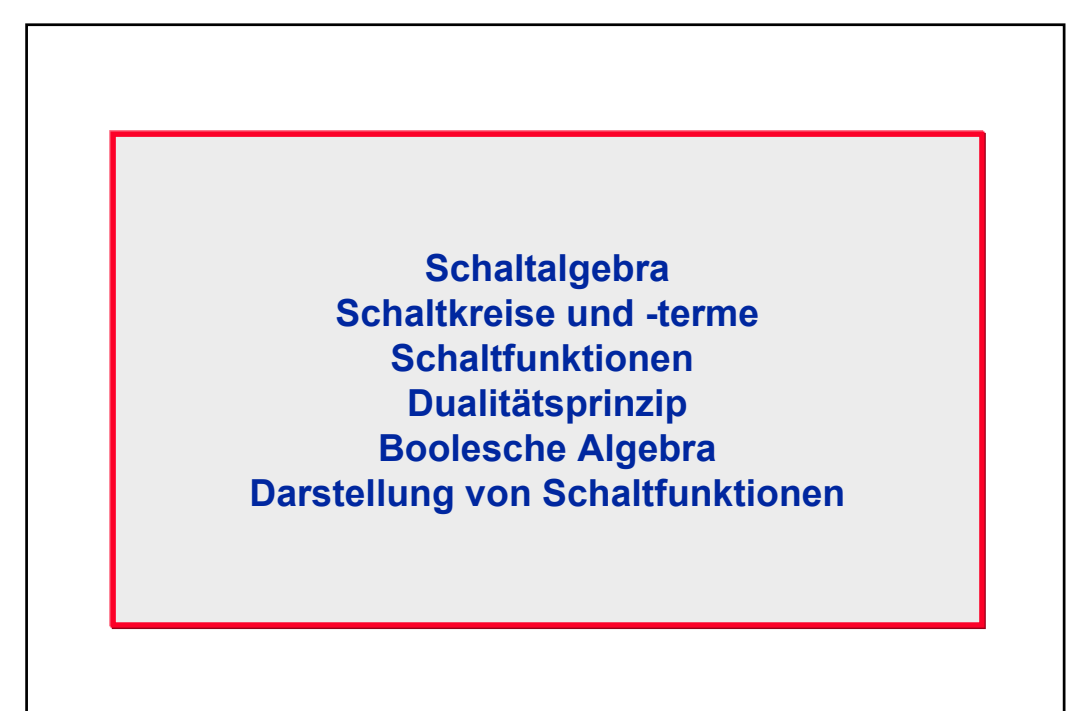

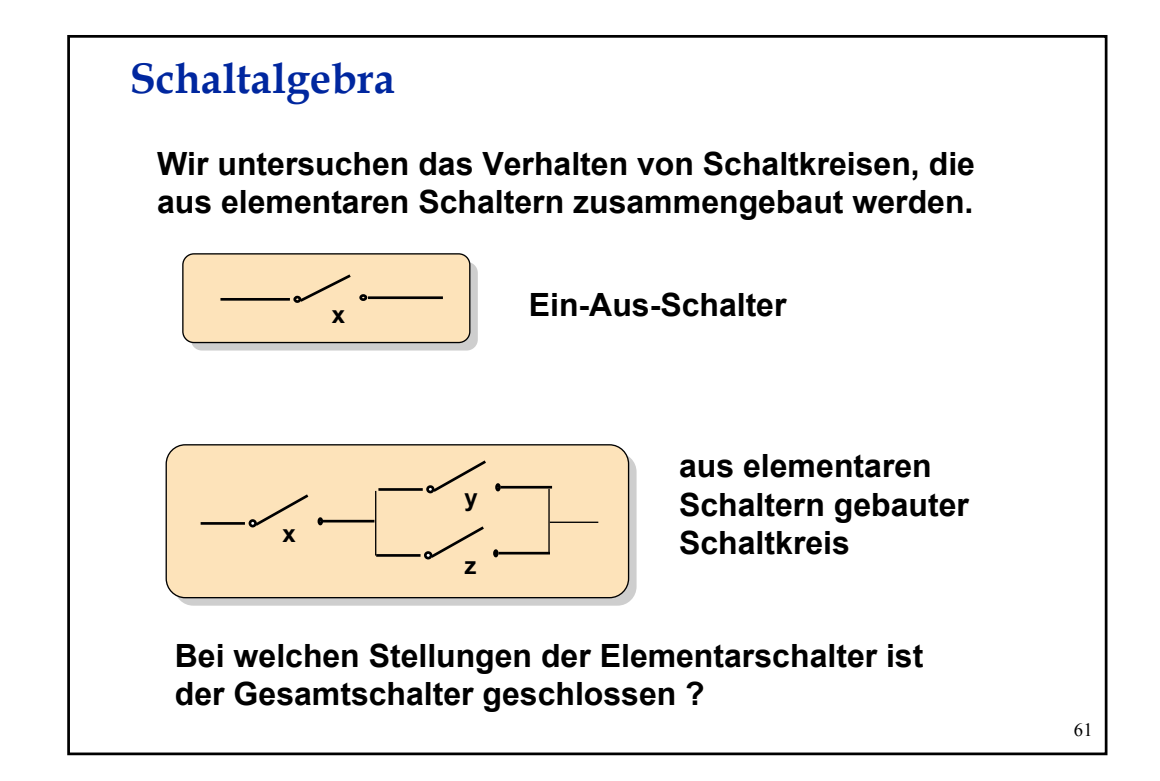

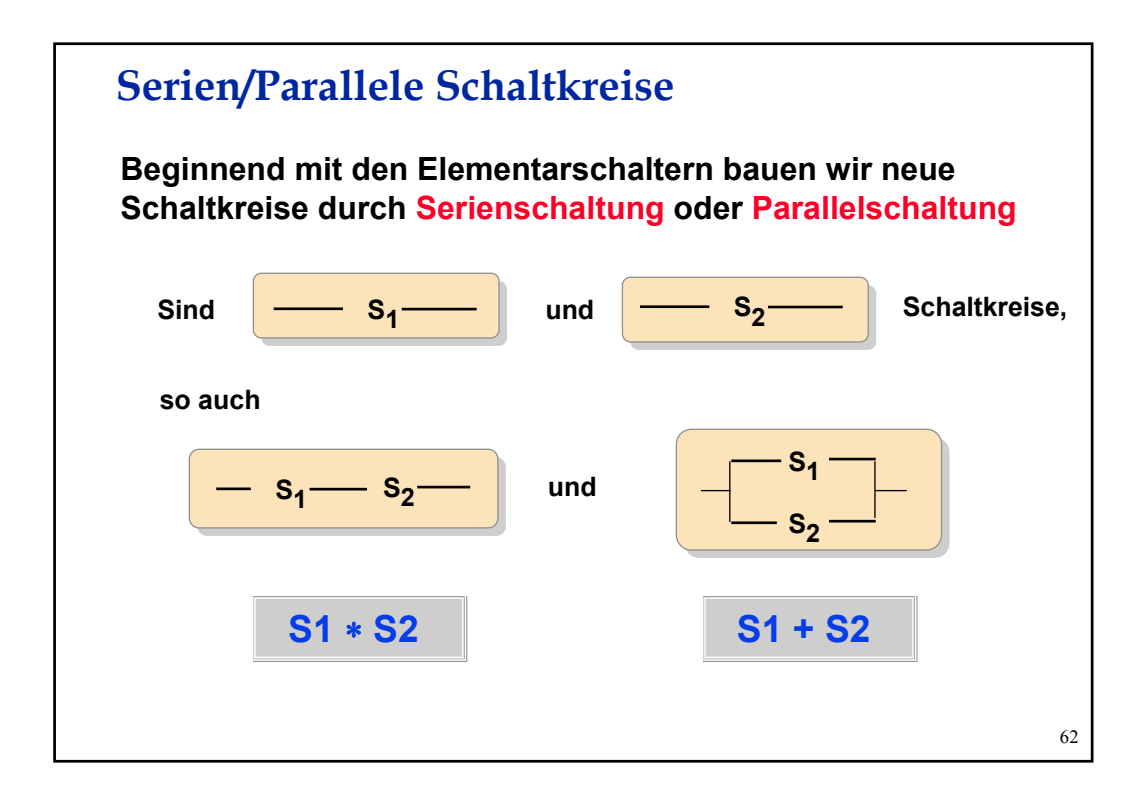

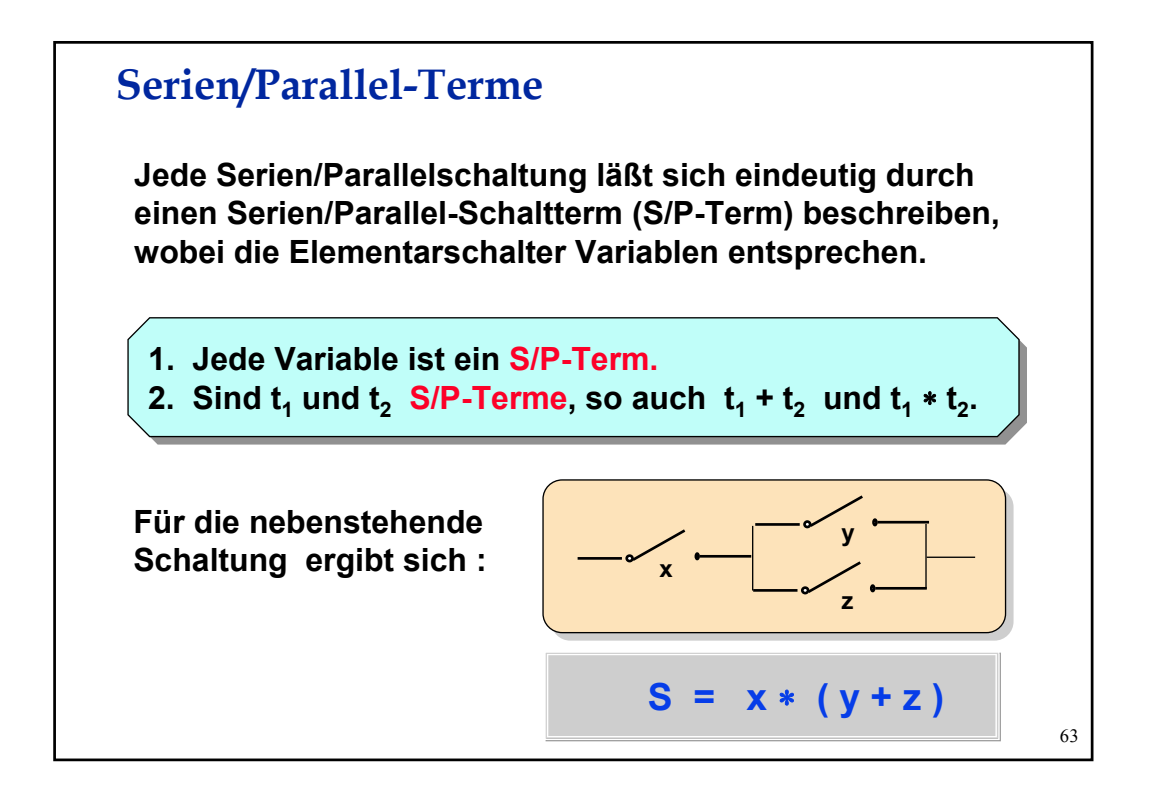

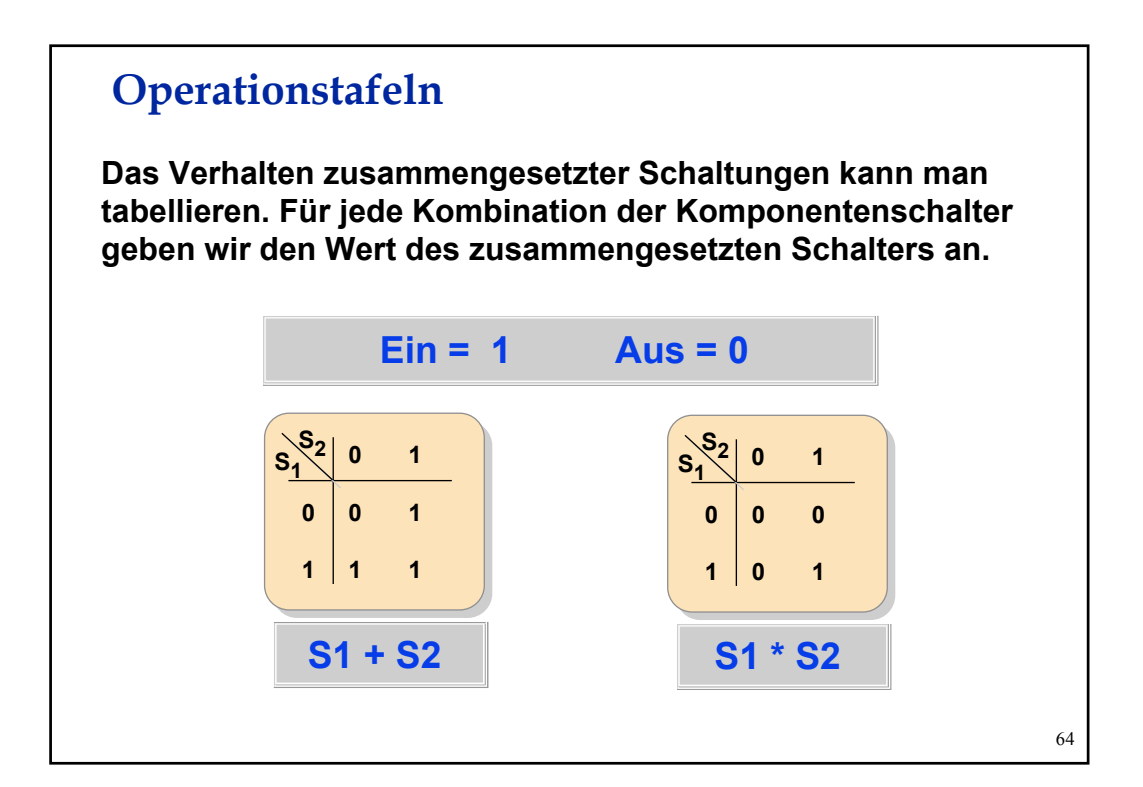

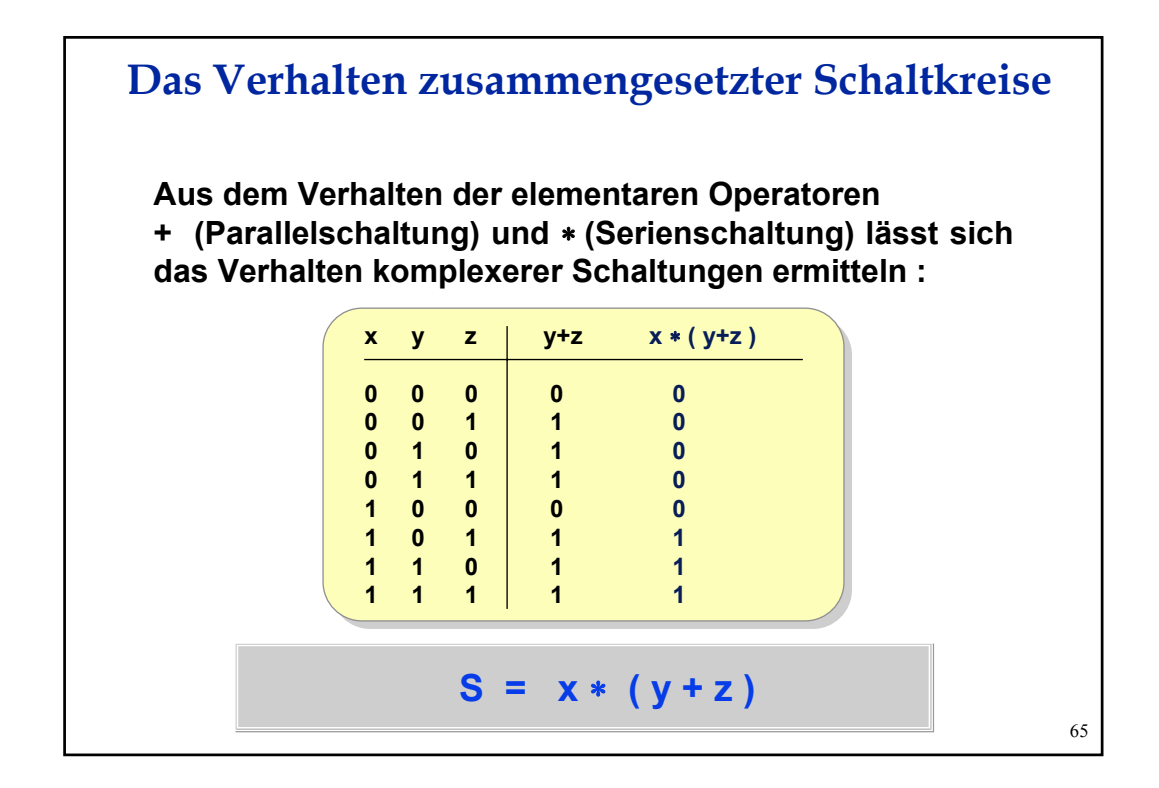

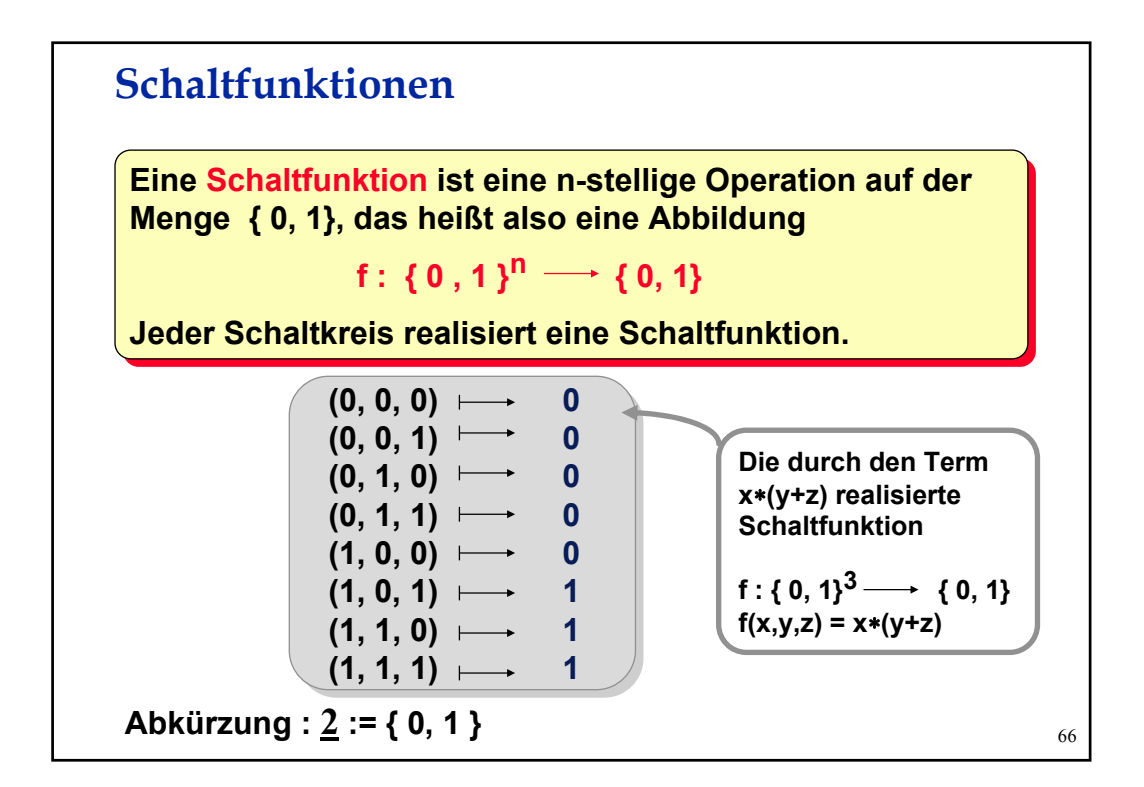

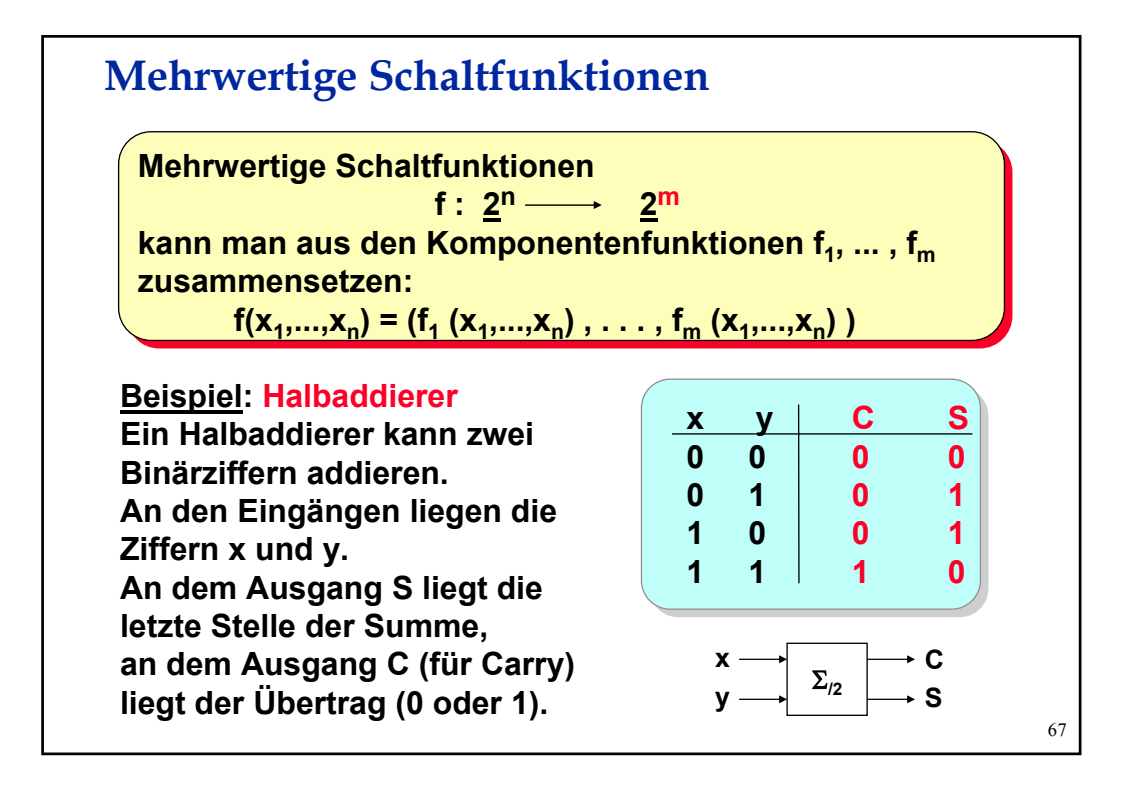

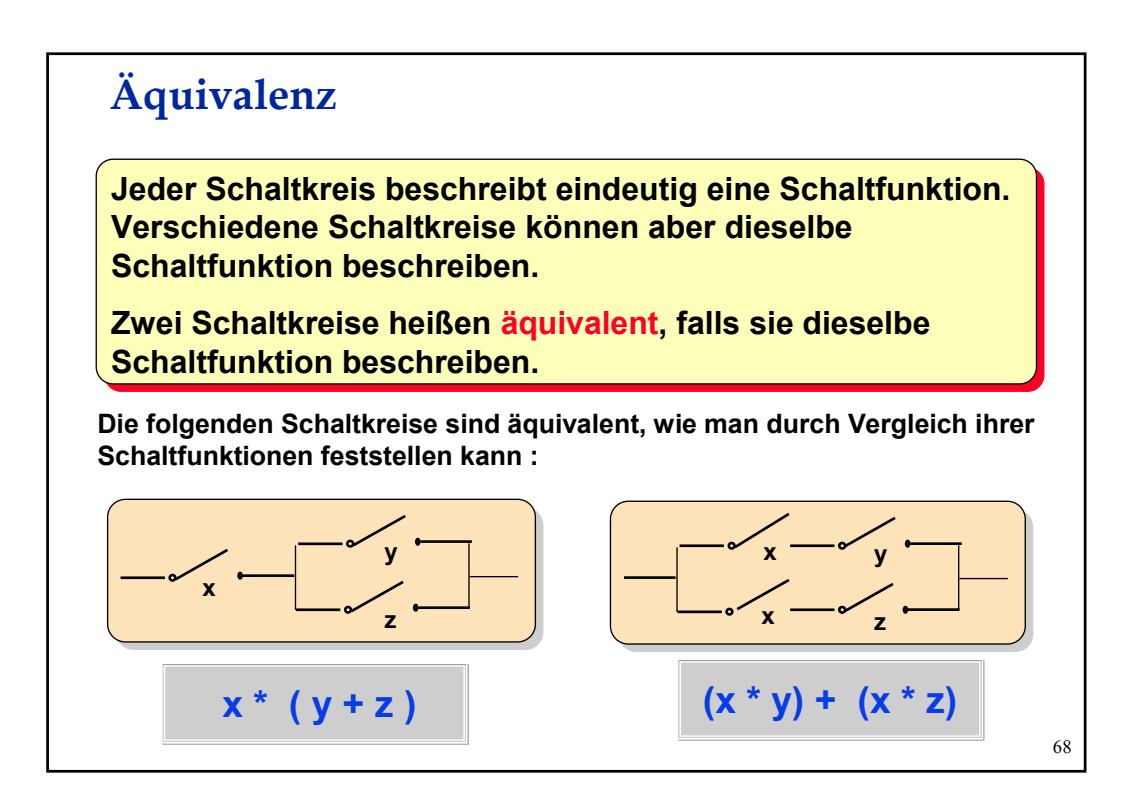

## **Gleichungen**

**Sind zwei Schaltkreise äquivalent, so identifiziert man die Sind zwei Schaltkreise äquivalent, so identifiziert man die zugehörigen S/P-Terme und spricht von einer Gleichung. zugehörigen S/P-Terme und spricht von einer Gleichung.**

**Man schreibt**  $t_1 = t_2$ , falls die durch  $t_1$  und  $t_2$  beschriebenen **Schaltkreise dieselbe Schaltfunktion besitzen. Schaltkreise dieselbe Schaltfunktion besitzen.** 

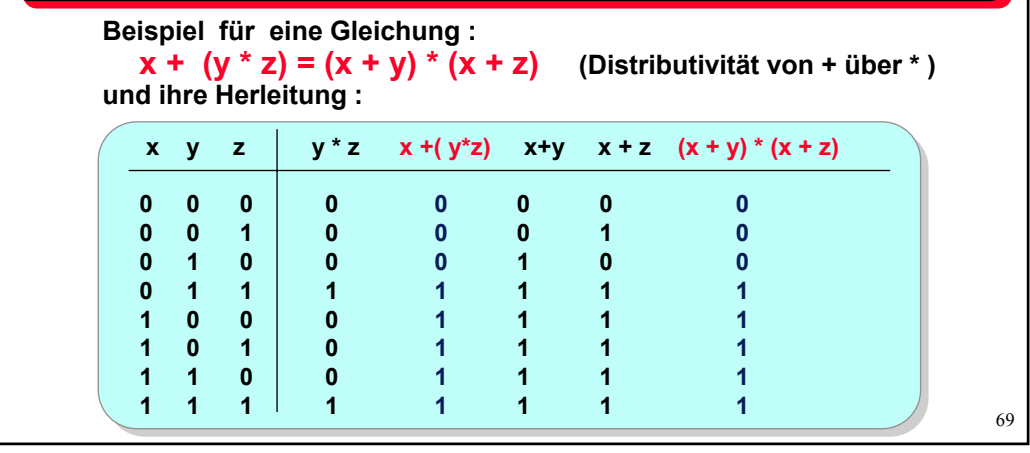

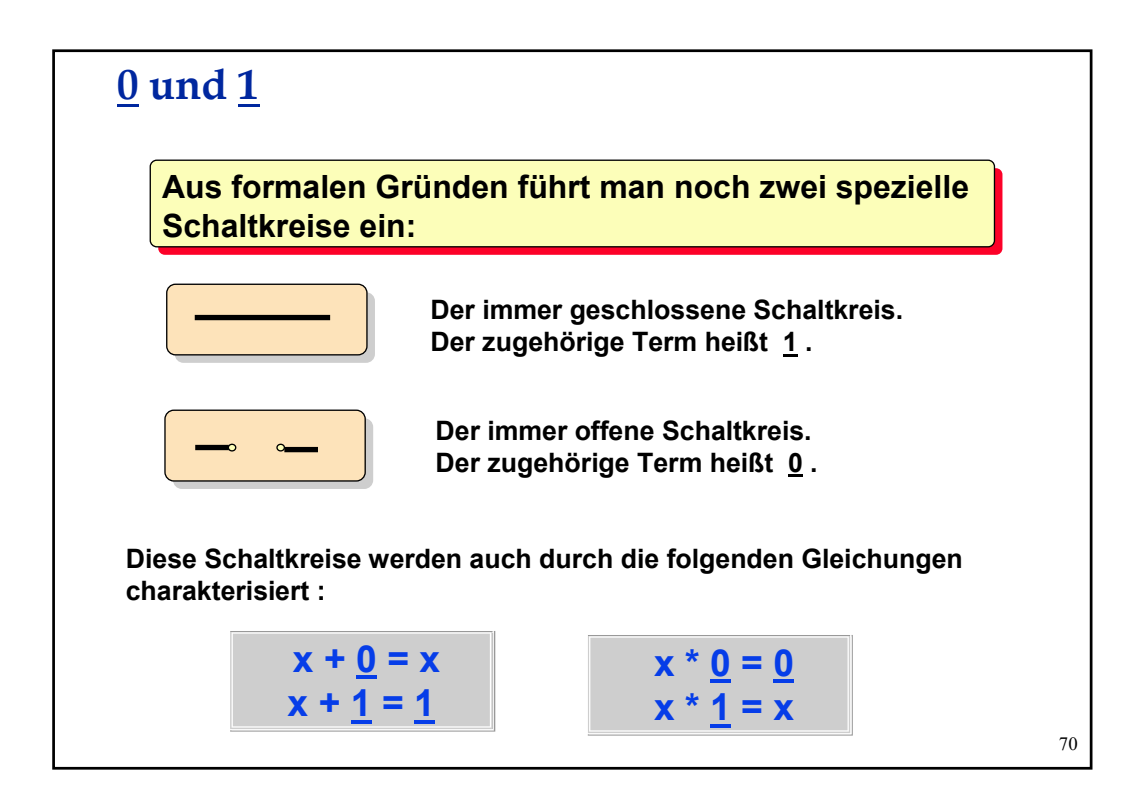

## **Gleichungen für Serien/Parallel Schaltkreise**

 $x + x = x$  **Idempotenz**  $x * x = x$ **x + y = y + x Kommutativität x \* y = y \* x x + (y + z) = (x + y) + z Assoziativität x \* (y \* z) = (x \* y) \* z**  $x * (x + y) = x$  **Absorption**  $x + (x * y) = x$ **x \* (y + z) = x \* y + x \* z Distributivität x + (y \* z) = (x + y) \* (x + z)**   $x + 0 = x$   $x * 1 = x$ **x + 1 = 1 x \* 0 = 0**

**Sei M eine nicht-leere Menge, auf der zwei Verknüpfungen + und \* definiert sind und in der zwei Elemente 0 und 1 ausgezeichnet sind. Gelten für beliebige x, y, z** ∈ **M die obigen Gleichungen, so heißt (M; \*, +, 0, 1) distributiver Verband mit 0 und 1.**

# **Folgerungen:** • **Für jedem Term t gilt t = t d d.** • Gilt eine Gleichung  $t_1 = t_2$ , so auch  $t_1^d = t_2^d$ . Zu einem Term t erhält man den dualen Term t<sup>d</sup>, indem man • **jede 0 durch 1 und jede 1 durch 0 ersetzt** • **jedes + durch** ∗ **und jedes** ∗ **durch + ersetzt Definition: Induktiv über den Aufbau der S/P Terme definieren wir den**  dualen Term t<sup>d</sup> zu einem Term t: • Für die Konstanten sei:  $0^d = 1$  1<sup>d</sup> = 0 • **Für Variablen x sei:**  $x^d = x$ • **Für beliebige Terme u und v sei: (u** ∗**v)d = ud + vd und (u+v)d = ud** <sup>∗</sup> **vd Dualitätsprinzip**

71

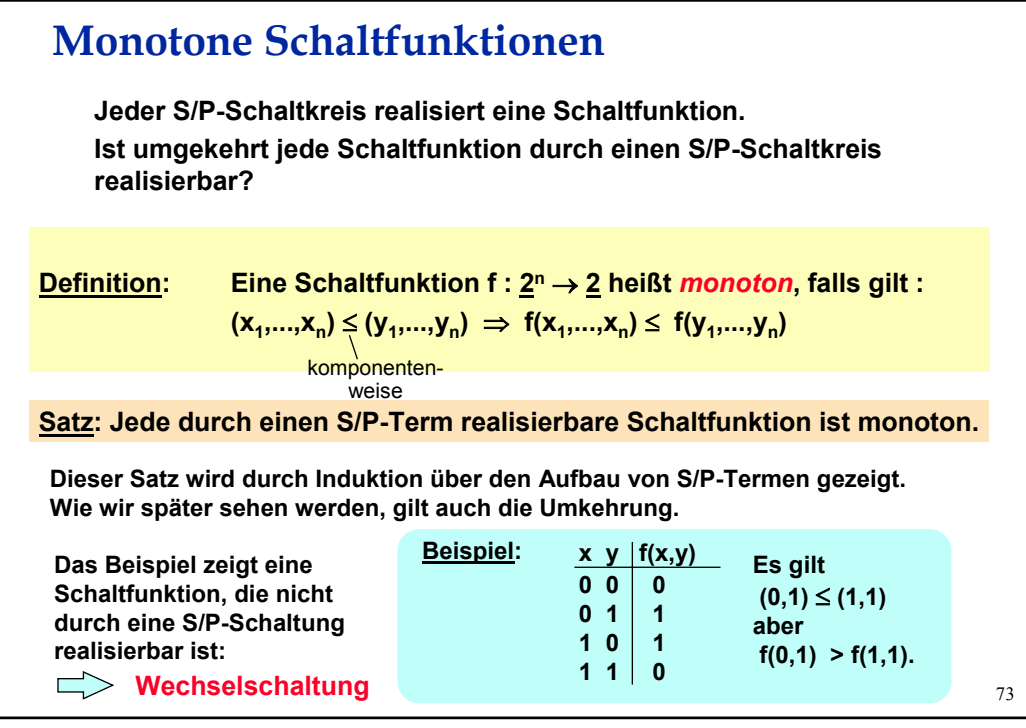

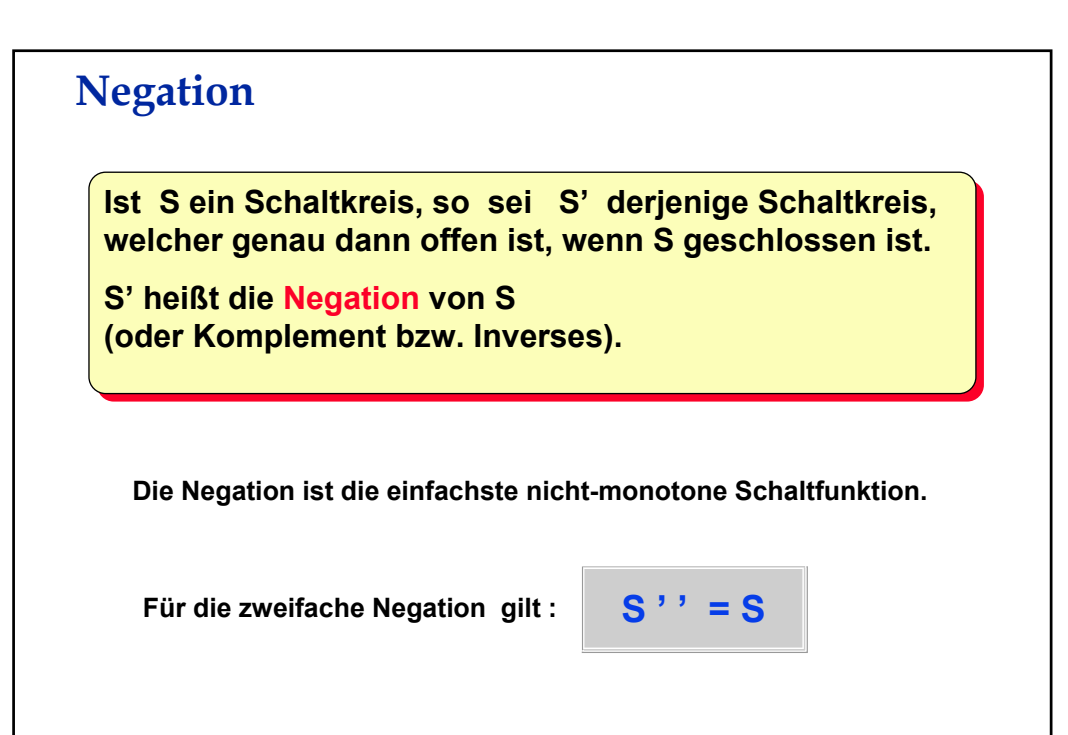

## **Boolesche Schaltungen**

**Ein Schaltkreis, in dem neben Serien- und Parallel-Schaltung auch noch Ein Schaltkreis, in dem neben Serien- und Parallel-Schaltung auch noch die Negation verwendet werden darf, heißt Boolesche Schaltung. die Negation verwendet werden darf, heißt Boolesche Schaltung.** 

**Der einer Booleschen Schaltung entsprechende Term heißt Boolescher Der einer Booleschen Schaltung entsprechende Term heißt Boolescher Term. Die Gleichheit Boolescher Terme definiert man analog zu der Term. Die Gleichheit Boolescher Terme definiert man analog zu der Gleichheit von S/P-Termen. Gleichheit von S/P-Termen.**

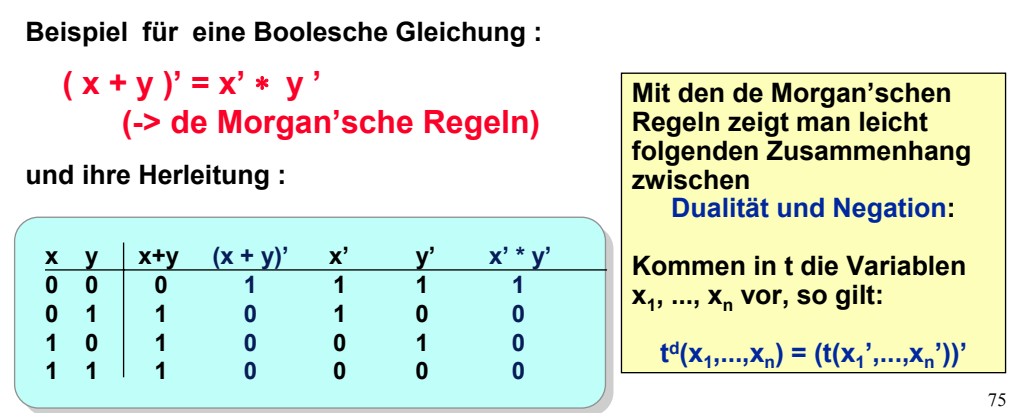

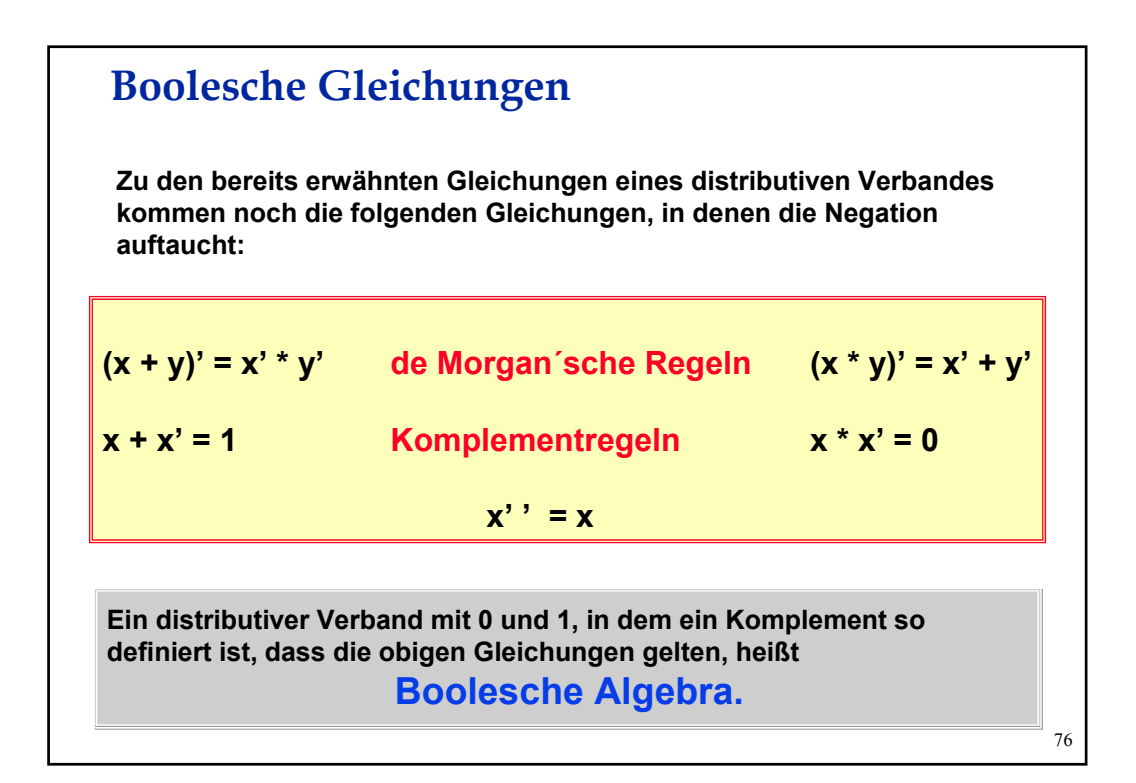

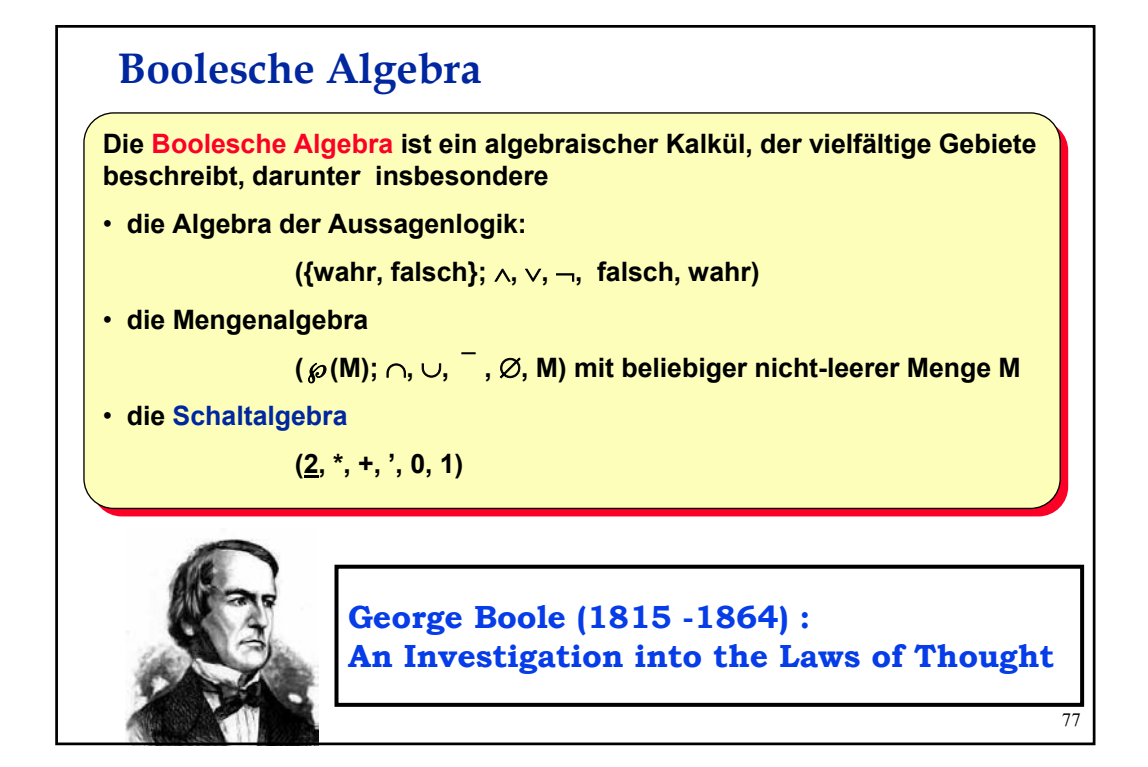

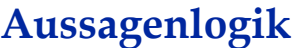

**Die Aussagenlogik ist ein zur Schaltalgebra isomorphes Modell einer Die Aussagenlogik ist ein zur Schaltalgebra isomorphes Modell einer booleschen Algebra. Man geht von einer Menge E von booleschen Algebra. Man geht von einer Menge E von Elementaraussagen aus. Es ist gefordert, dass man zu jedem e** ∈ **E Elementaraussagen aus. Es ist gefordert, dass man zu jedem e** ∈ **E feststellen kann, ob e wahr oder falsch ist (tertium non datur). feststellen kann, ob e wahr oder falsch ist (tertium non datur).** 

**Beispiele von Elementaraussagen : "2+2 = 5"**

**"Microsoft ist eine Biersorte" "Blei ist schwerer als Wasser"**

- **1. Jede Elementaraussage ist eine Aussage. 1. Jede Elementaraussage ist eine Aussage.**
- **2. Sind A1 und A2 Aussagen, so auch 2. Sind A1 und A2 Aussagen, so auch**
	- A1  $\land$  A2 (Konjunktion), A1  $\lor$  A2 (Disjunktion) und  $\neg$  A1 (Negation).

**Der Wahrheitswert einer zusammengesetzten Aussage berechnet sich aus den Wahrheitswerten der Teilaussagen anhand der Wahrheitstabellen der logischen Operatoren.**

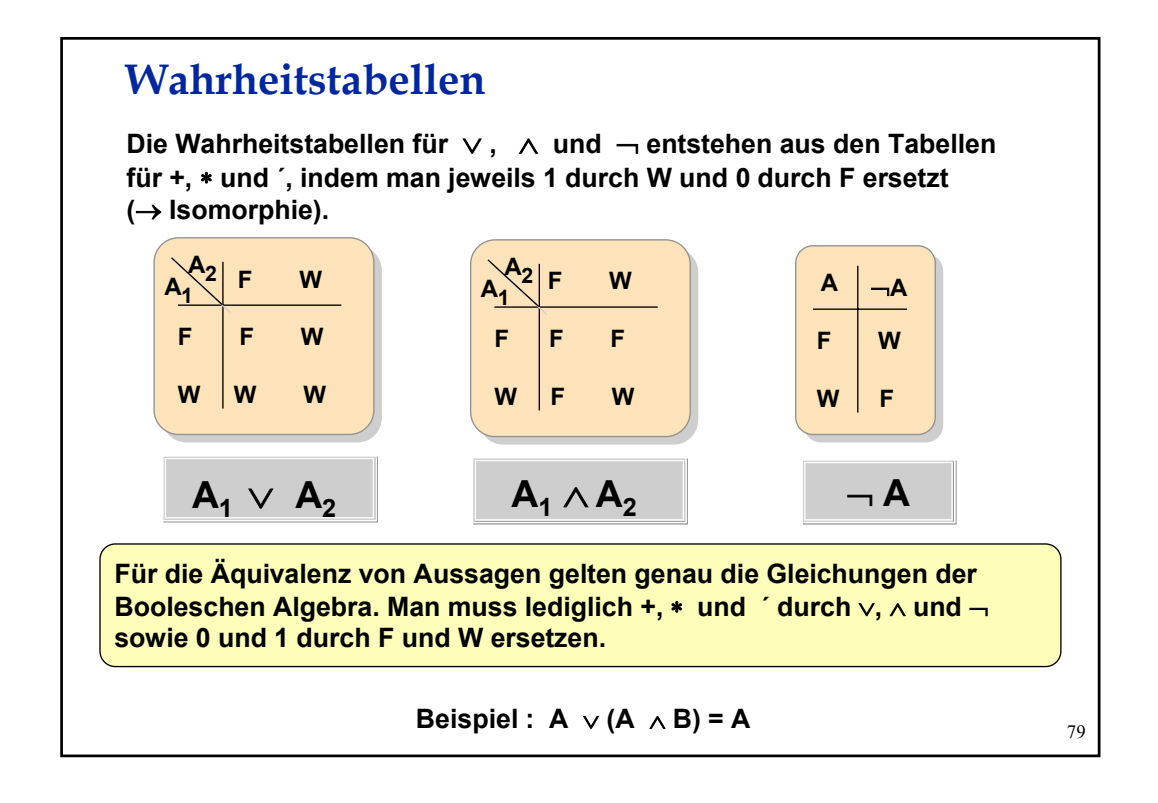

#### 80 **Ausgehend von einer festen Grundmenge M betrachten wir** ℘**(M), die Menge aller Teilmengen von M. Auf**℘**(M) sind die Operationen** ∪, ∩ **und definiert**. **Zwei Elemente von**℘**(M) spielen eine Sonderrolle :** ∅ **und M. Die Gleichungen der Booleschen Algebra gelten, wenn man +, \* und ' durch** ∪, ∩ **und sowie 0 und 1 durch** ∅ **und M ersetzt. Beispiel :**   $\mathsf{F}\mathsf{u}\mathsf{r}$  beliebige U, V, W aus  $\wp(\mathsf{M})$  gilt:  $\mathsf{U} \cup (\mathsf{V} \cap \mathsf{W}) = (\mathsf{U} \cup \mathsf{V}) \cap (\mathsf{U} \cup \mathsf{W})$ **Mengenalgebra** → **Jede endliche Boolesche Algebra hat eine Elementzahl, die eine Zweierpotenz ist. Satz von Stone: Satz von Stone: Jede Boolesche Algebra <A, op<sub>1</sub>, op<sub>2</sub>, op<sub>3</sub>;0,1> mit<br>endlichem A ist isomernb zu einer Mangenelschre endlichem A ist isomorph zu einer Mengenalgebra endlichem A ist isomorph zu einer Mengenalgebra <**℘**(M),** ∪, ∩ , ; ∅ , **M >, d.h. es gibt eine Bijektion <**℘**(M),** ∪, ∩ , ; ∅ , **M >, d.h. es gibt eine Bijektion** Ψ : Α −> ℘**(M) mit:**  Ψ : Α −> ℘**(M) mit:**   $Ψ$ (**x** op<sub>1</sub> y) = Ψ(**x**) ∪ Ψ(**y**)  $Ψ(**x**$  op<sub>2</sub>  $$  $\Psi$ (**op**<sub>3</sub> **x**) =  $\Psi$ (**x**)

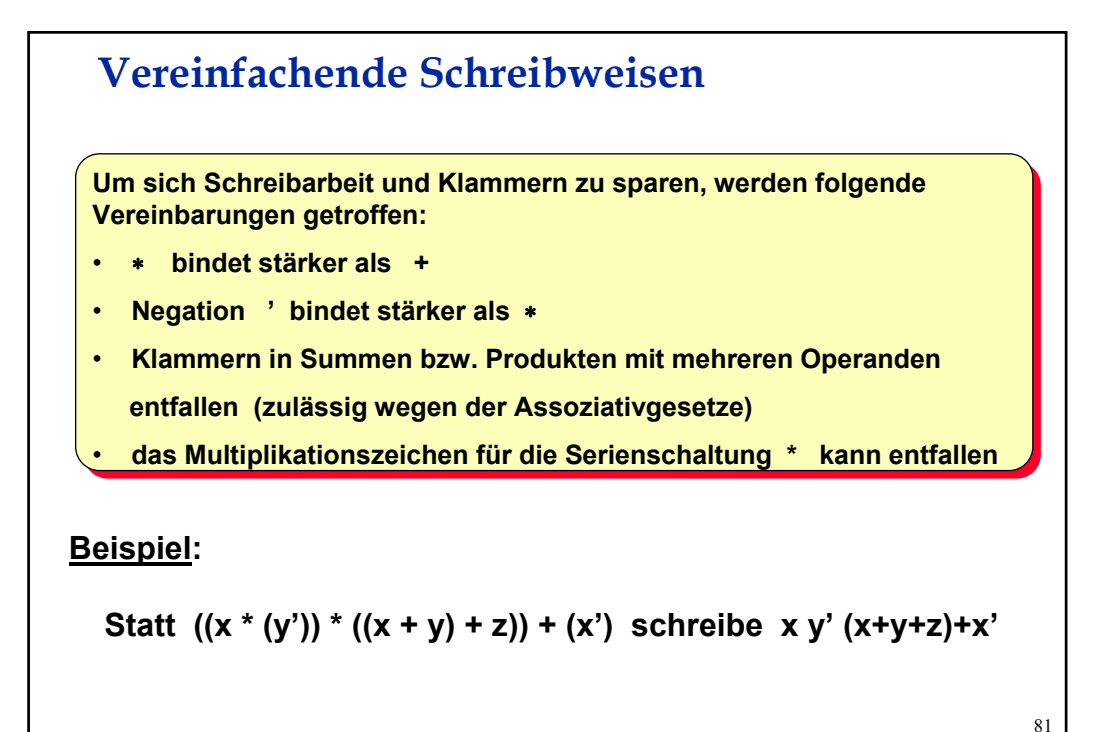

### **Termvereinfachungen**

**Eine Schaltfunktion kann durch mehrere Boolesche Terme dargestellt Eine Schaltfunktion kann durch mehrere Boolesche Terme dargestellt werden. Meist sucht man eine möglichst einfache Darstellung. Mit Hilfe der werden. Meist sucht man eine möglichst einfache Darstellung. Mit Hilfe der Gleichungen kann man einen Booleschen Term meist auf eine einfache Gleichungen kann man einen Booleschen Term meist auf eine einfache Form bringen. (Wir lassen hier offen, was genau** *einfach* **heißt.) Form bringen. (Wir lassen hier offen, was genau** *einfach* **heißt.)**

**Gegeben sei der Term** 

**x' y' z' + x' y' z + x y'z' + x y z**

**Durch Anwendung der Gleichungen erhalten wir :**

 $= x' v' (z' + z) + x v' z' + x v z$  (Distributivität) **= x' y' (z + z') + x y' z' + x y z ( Kommutativität )**  $= x' y' \mathbf{1} + x y' z' + x y z$  (Komplement)  $= x' y' + x y' z' + x y z$  ( $x^*1=x$ )  $= x' y' + x' y' z' + x y' z' + x y z$  (Absorption)  $= x' y' + (x' + x) y' z' + x y z$  (Distributivgesetz) **= x' y' + 1 y' z' + x y z (Komplement) =**  $X' Y' + Y' Z' + X Y Z$   $(X^*1=X)$ 

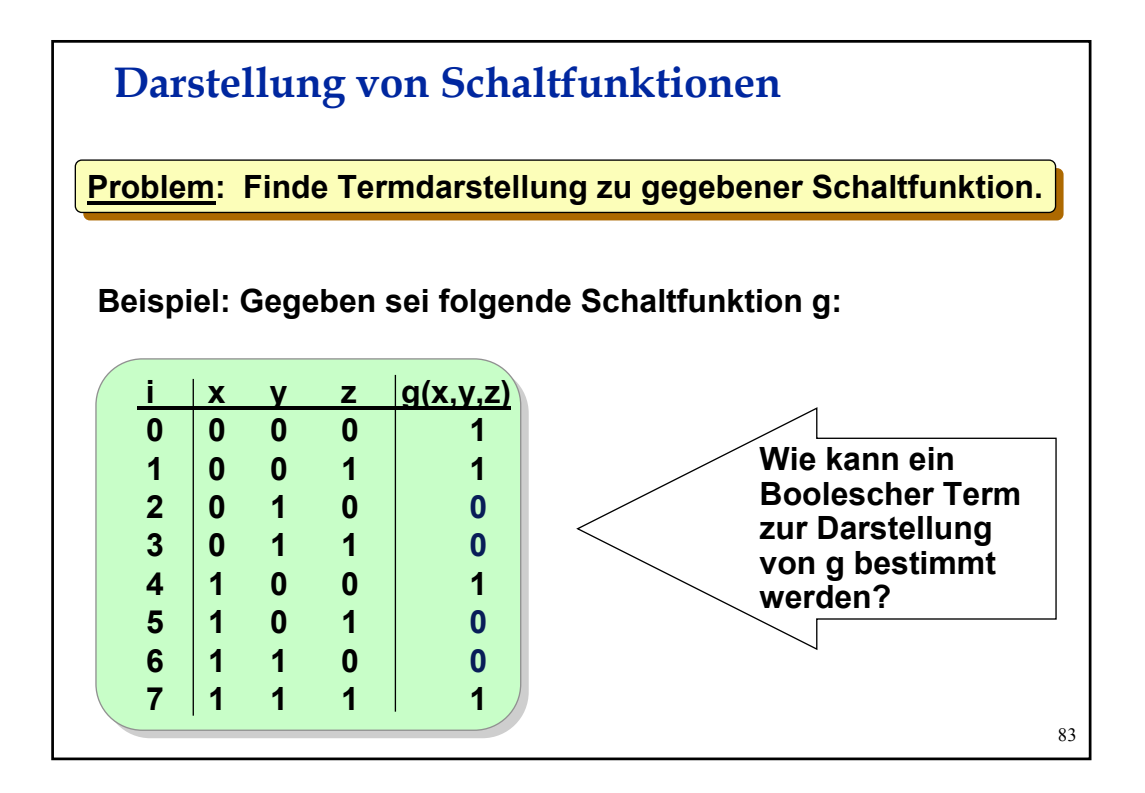

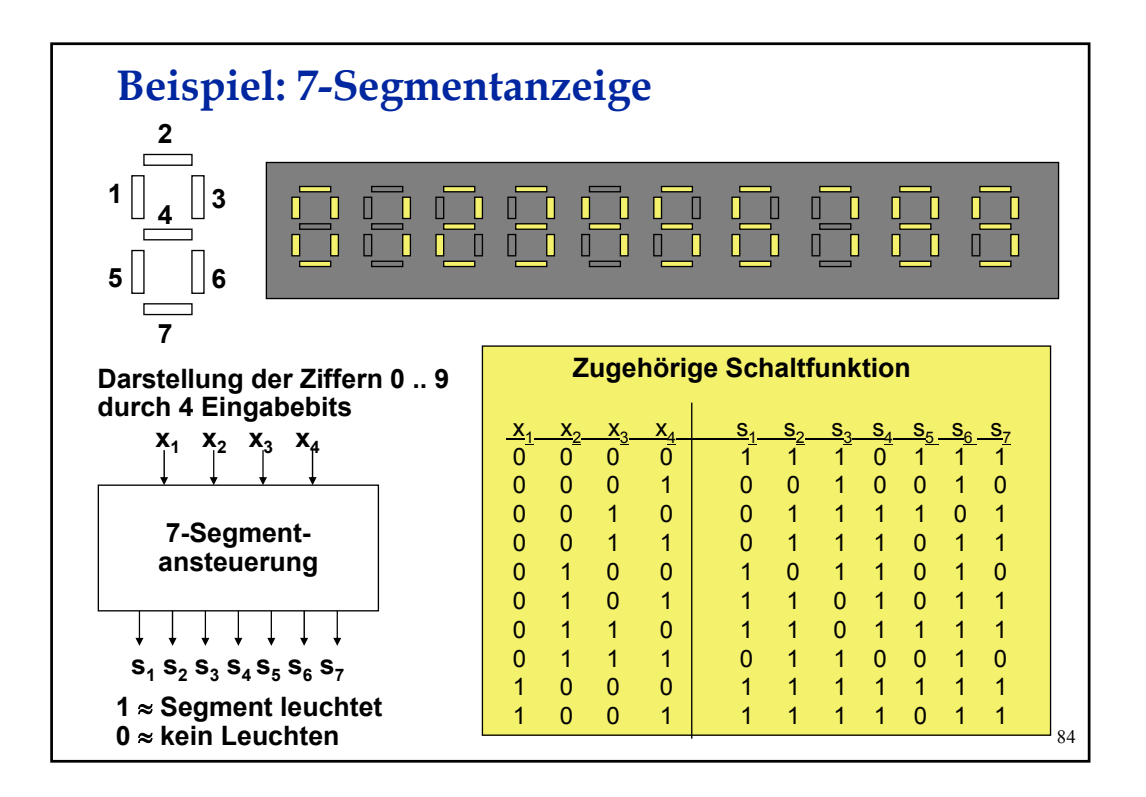

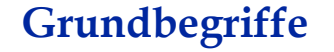

**Sei n** ≥ **1 die Stelligkeit von Schaltfunktionen. Wir identifizieren im folgenden Schaltfunktionen und ihre Termdarstellung:**

- Ein Literal ist eine Variable x<sub>i</sub> oder ihre Negation x<sub>i</sub>'. **Bezeichnung:**  $x_i^1 := x_i$ ,  $x_i^0 := x_i'$ .
- Ein Monom ist ein Produkt von Literalen: <sup>ε</sup>**<sup>1</sup> ... xik** <sup>ε</sup>**<sup>k</sup> mit k** ≤ **n**
- **Monome mit voller Länge k = n werden als Minterme bezeichnet: x**<sub>i1</sub><sup>ε</sup>1 ... **x**<sub>in</sub><sup>ε</sup>n.
- Klauseln voller Länge heißen Maxterme x<sub>i<sub>1</sub><sup>ε</sup>1 +...+ x<sub>in</sub><sup>ε</sup>n.</sub>
- Ein Monom a über  $x_1, ..., x_n$  heißt Implikant einer Schaltfunktion **f:**  $2^n$  > 2, falls für alle b<sub>1</sub>, ... b<sub>n</sub> gilt:  $f_a(b_1,...,b_n) \leq f(b_1,...,b_n)$ . Dabei sei  $f_a(x_1,...,x_n) = a$ .

85

### **Minterme**

**Ein Minterm ist eine atomare Schaltfunktion, die für genau eine Ein Minterm ist eine atomare Schaltfunktion, die für genau eine Eingabe den Wert 1 liefert. Eingabe den Wert 1 liefert.**

**Die Schaltfunktion hat dann die Form Die Schaltfunktion hat dann die Form** 

$$
f(x_1,...,x_n) = x_1^{\epsilon_1} * x_2^{\epsilon_2} ... x_n^{\epsilon_n}
$$
 mit  $x_i^{\epsilon_i} = \begin{cases} x_i, \text{ falls } \epsilon_i = 1 \\ x_i^{\epsilon_i}, \text{ sons} \end{cases}$ 

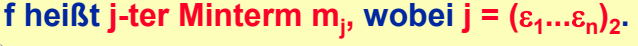

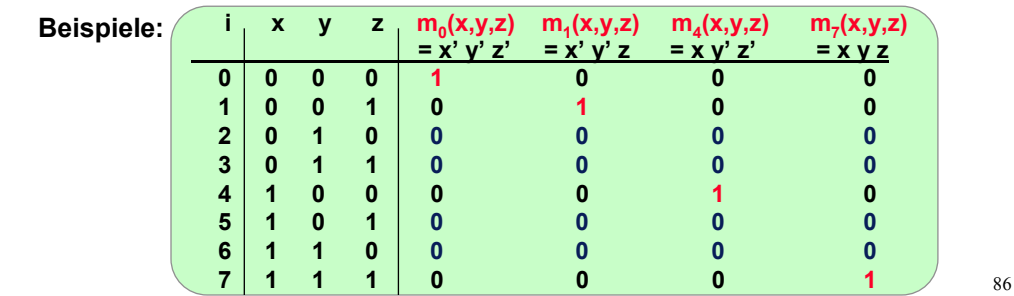

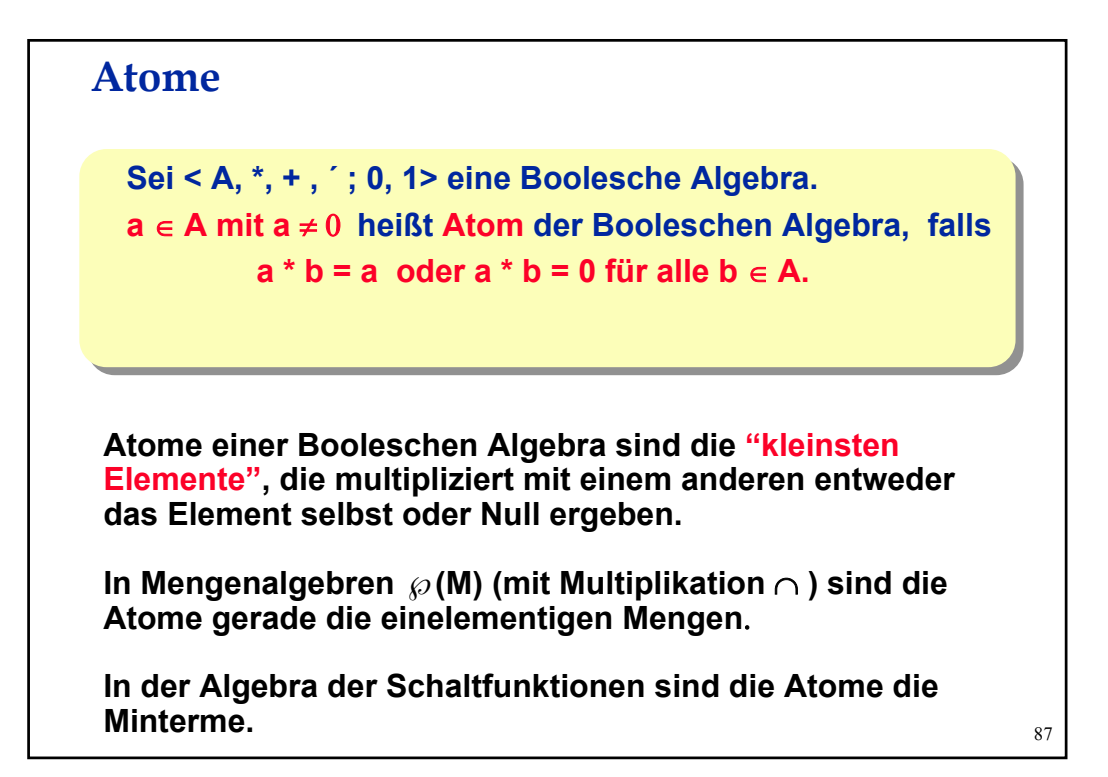

**Disjunktive Normalform**

**Sei f : 2n --> 2 eine Schaltfunktion und 0<= i <= 2n-1 ein Zeilenindex der Funktionstabelle mit**  $i = (i_1...i_n)_2$ **.** 

**i heißt einschlägiger Index zu f, falls f(i<sub>1</sub>,...,i<sub>n</sub>) = 1 ist.** 

**Satz:**

**Jede Schaltfunktion f: 2n -> 2 ist eindeutig darstellbar als Summe der Minterme ihrer einschlägigen Indices, d.h. ist** Ι ⊆ {0,...,2**<sup>n</sup>**−1} **die Menge der einschlägigen Indices von f, so gilt:**

 $f = \sum_{i \in I} m_i$ 

**und keine andere Minterm-Summe stellt f dar. Diese Darstellung heißt disjunktive Normalform (DNF) von f.**

**Beweis der Existenz und Eindeutigkeit der DNF**

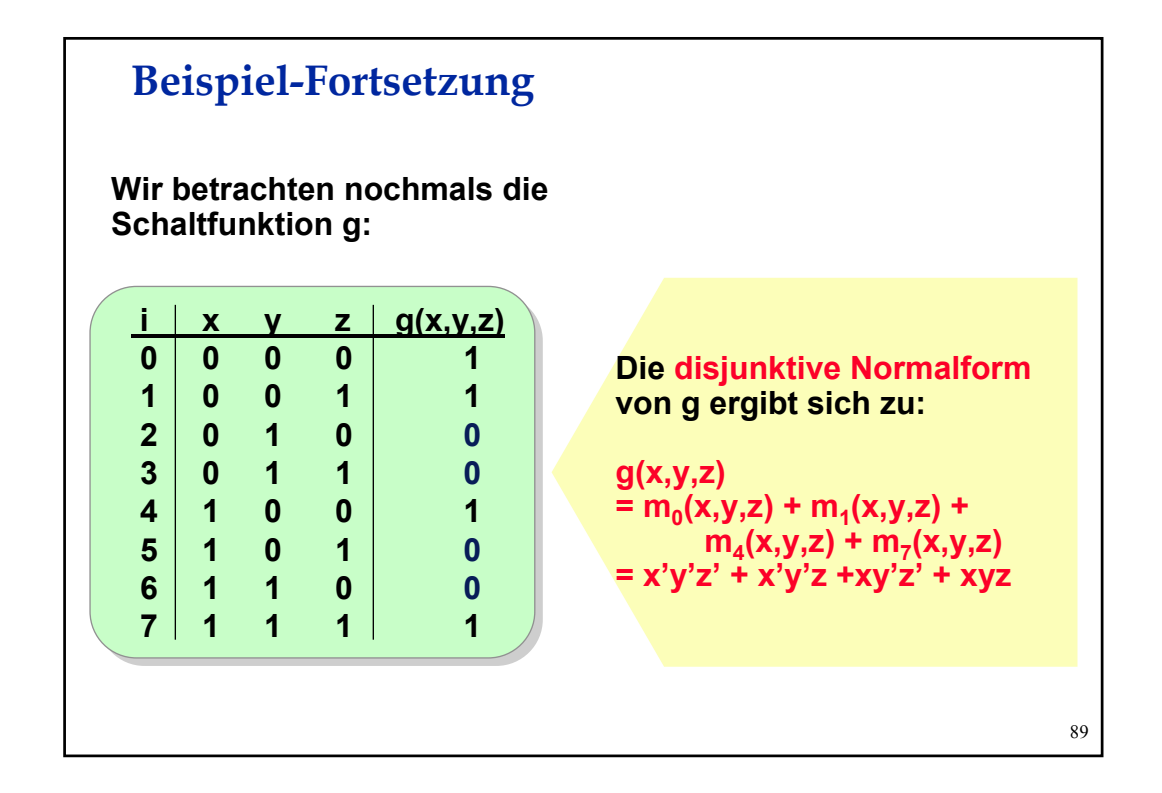

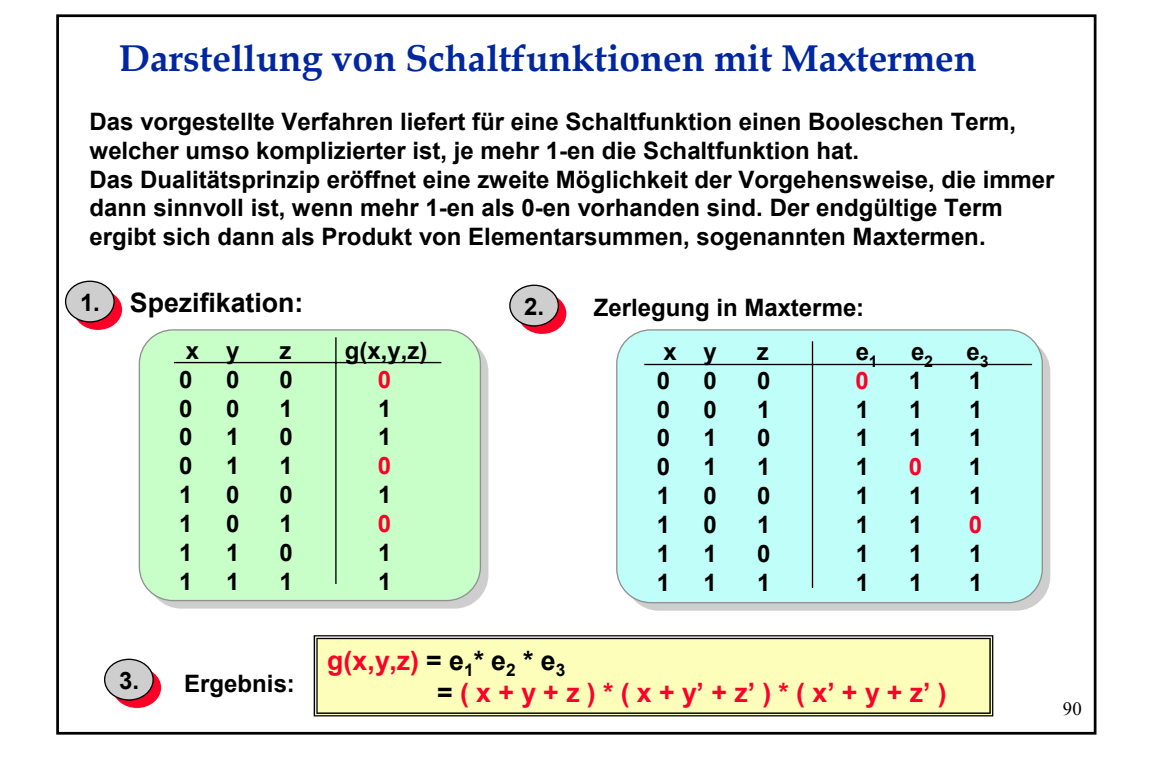

## **Maxterme und konjunktive Normalform**

Sei  $0 \le i \le 2^n-1$  mit  $i = (i_1...i_n)_2$  und m<sub>i</sub> der *i*-te Minterm.

**Dann heißt die Funktion Mi : 2n -> 2 mit**

 $M_1(x_1,...,x_n) := m_1(x_1,...,x_n)' = (x_1^{i_1})' + ... + (x_n^{i_n})'$ 

**i-ter Maxterm.** 

#### **Satz:**

**Jede Schaltfunktion f: 2n -> 2 ist eindeutig darstellbar als Produkt der Maxterme ihrer nicht einschlägigen Indices.**

**Diese Darstellung heißt konjunktive Normalform (KNF) von f.**

91

## **Funktionale Vollständigkeit**

Ein System B = {f<sub>1</sub>,...,f<sub>n</sub>} von Schaltfunktionen heißt **(funktional) vollständig, wenn sich jede Schaltfunktion allein (funktional) vollständig, wenn sich jede Schaltfunktion allein durch Einsetzungen bzw. Kompositionen von Funktionen durch Einsetzungen bzw. Kompositionen von Funktionen aus B darstellen läßt. aus B darstellen läßt.** 

**Es gilt somit: {+,** ∗, **´ } ist vollständig.**

**Mit den de Morganschen Regeln folgt, dass auch {+, ´ } bzw. {**∗, **´ } vollständig sind.** 

**Man erkennt leicht, dass alle drei Systeme ohne ´ nicht mehr vollständig sind. Auch {´} ist nicht vollständig. Es existieren aber einelementige vollständige Systeme.** 

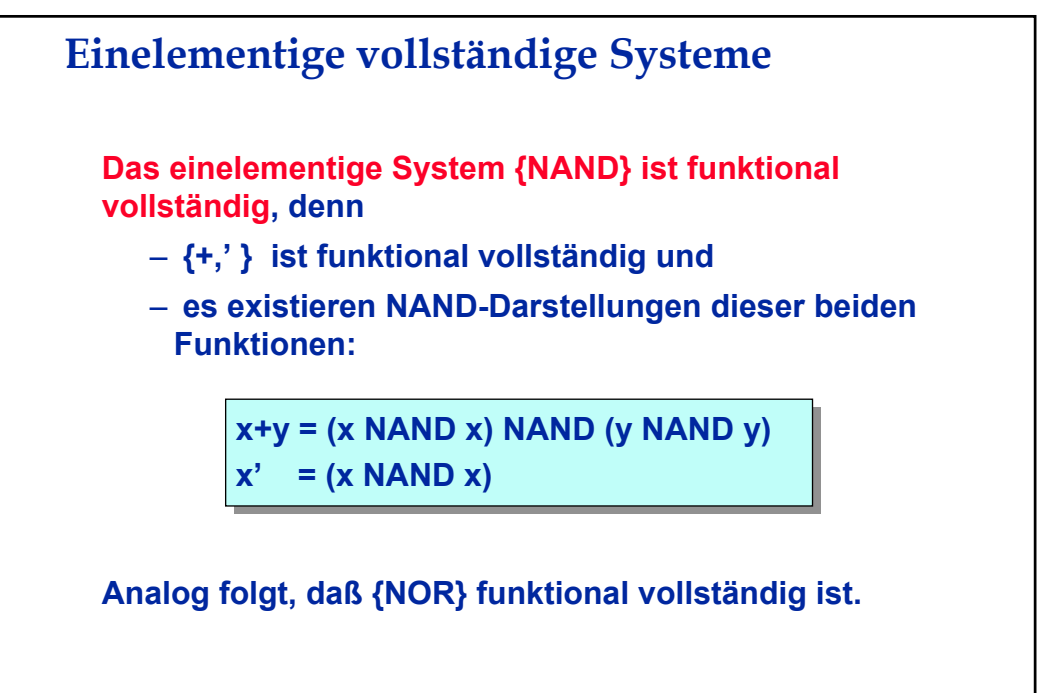

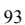

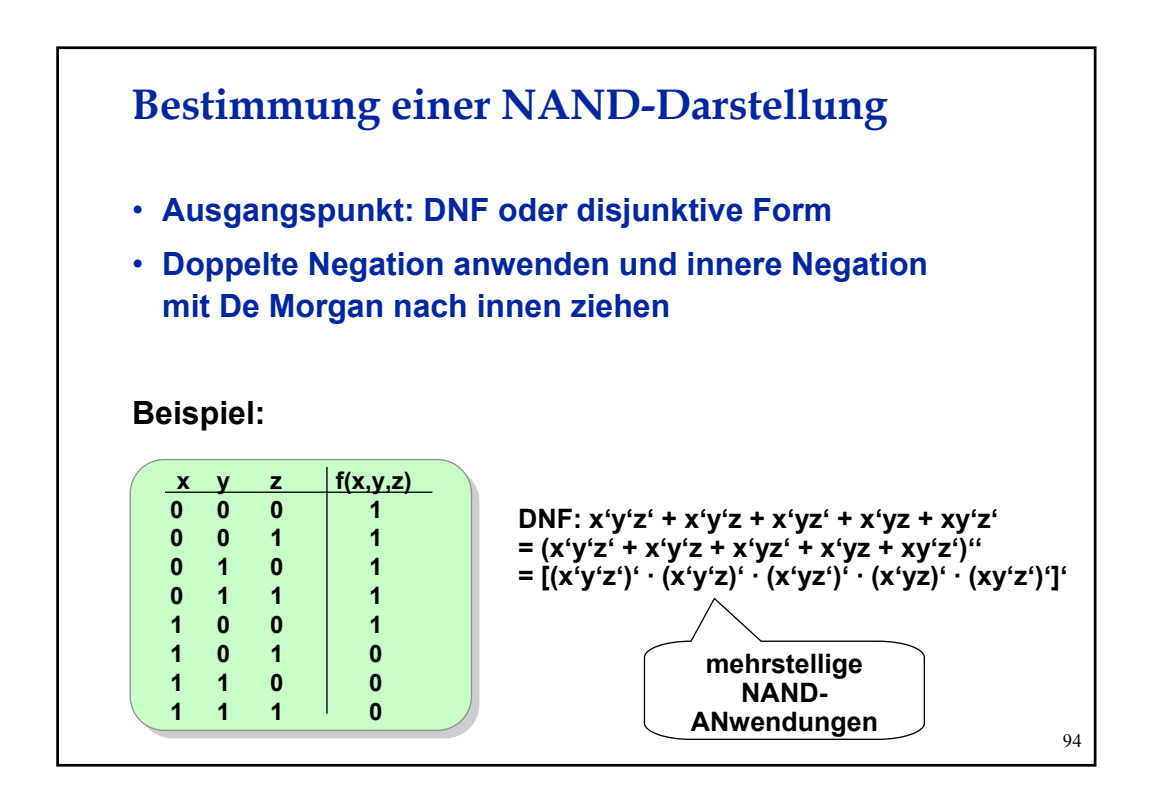